Bitte beachten Sie bei der Erstellung Ihres Drucklayouts die folgenden Hinweise, um ein optimales Druckergebnis zu erhalten.

Nach Auftragsbestätigung erhalten Sie von uns die Stanzform für Ihr gewähltes Produkt.

#### **DATEIFORMATE** - PDF X3 oder X4

#### alternativ bei offenen Daten:

Adobe Illustrator CC UND Adobe InDesign CC

# Allgemeine Anforderungen

- CMYK-Farbprofil: IsoCoated V2
- Beschnittzugabe von 3 mm auf allen Seiten
- Stanzform in separater Ebene auf Überdruck stellen
- Minimale Linienstärke: 0,2 mm
- Schriftgrößen unter 6 pt vermeiden
- Schriften in Pfade konvertieren oder mitliefern
- Grafiken einbetten oder in separatem Ordner liefern
- Beschnittmarken und Passerkreuze anlegen
- Ansichts-PDF mit allen Angaben zu Font, Barcodetyp etc.
- Personalisierung nicht im Layout integrieren
- Siebdruck empfohlen für Gold-, Silber-, Bronzeund andere metallische Töne
- Komprimierung der Daten ausschließlich mit Winrar oder Winzip (PC-kompatibel)

# **FARREN**

- Schriften:
	- » einfarbiger Aufbau (z.B. 100 % Schwarz), nicht CMYK
- Schmuckfarben (Pantone und HKS-Farben):
	- » Exakte Angabe der Farbbezeichnung in der **Druckdatei**

## VEREDELUNGEN

#### (Hotstamp, Spotlack, Metall-Farben)

- Spotlack auf Überdruck stellen (nicht als Aussparung in den darunter liegenden Farben oder Abbildungen anlegen)
- Anlage der Sonderfarbe als Volltonfarbe 100%
- Exakte Benamung der Ebene, z.B. Spotlack, Heißprägefolie Gold
- Beim Aufbringen von Veredelungen wie Spotlack oder Hotstamp produktionsbedingter Versatz von 0,5 - 1,0 mm möglich
- Keine Rastereffekte = Vektoren

## BILDER UND GRAFIKEN

- CMYK-Farbraum oder Graustufen (nicht RGB!)
- Auflösung mind. 300dpi
- Vektorgrafiken als editierbare Pfade angeben

\* Stand 07/19

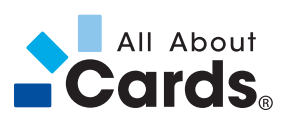

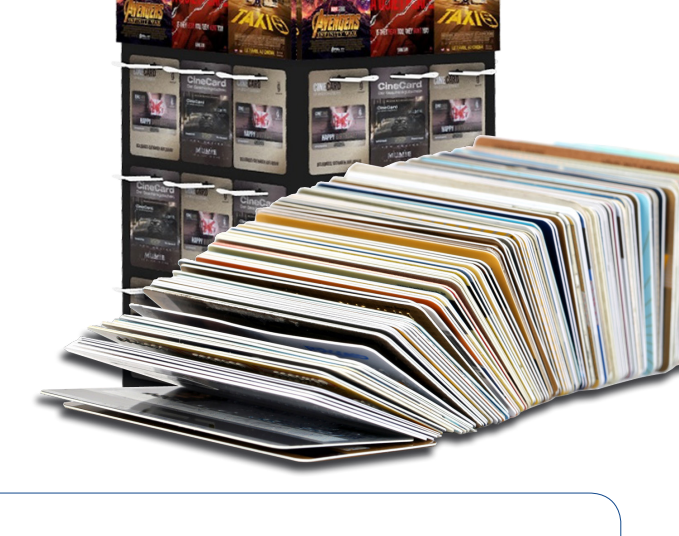

#### Sailerwöhr 16 94032 Passau

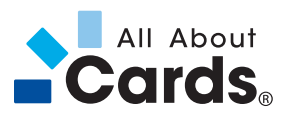

#### **Farbabgleich**

Ein Farbabgleich ist mit einer gestellten Karte, Verpackung, Flyer oder einem farbverbindlichem Papier Proof möglich.1) Sonderfarben (PMS, HKS und Metallic) können mit dem Papier Proof nur simuliert werden. Farbabweichungen zum Endprodukt sind aufgrund unterschiedlicher Saugfähigkeit der Materialien und gewünschter Laminate/Kaschierungen nicht zu vermeiden.

Eine Musterproduktion in kleiner Auflage (20 Stück) ist gegen Aufpreis möglich.

# PERSONALISIERUNG

#### **Druck**

- Auswahl zwischen Thermotransfer und Inkjet DoD (Drop on Demand); DoD mit Videoabgleich empfohlen für Mengen ab 5.000 Stück, jedoch in Abhängigkeit vom Barcodetyp
- Schriftart, Schriftgröße und gewünschte Position eindeutig per Ansichts-PDF mit Abmessungen definieren
- Spezielle Corporate Fonts als TrueType-Fonts (TTF) zur Verfügung stellen

#### Datenanlieferung

- Per Excel-File, CSV-File oder aus einer Access-**Datenbank**
- Pro Druckdatei eine eigene Datei anlegen
- Gesicherter, verschlüsselter Datenaustausch über unser Collaboration Tool (Anlage eines persönlichen Zugangs durch AAC vorab notwendig)

#### **Hochprägung**

- Mögliche Schriftarten: Gothic und OCR
- Hochprägung in verschiedenen Farben möglich: Gold, Silber, Weiß, Schwarz
- Einschränkungen:
	- » Nur Großbuchstaben
	- » Sonderzeichen / Umlaute nach Rücksprache
	- » Zahlen in 3 mm oder 5 mm Größe
	- » Buchstaben nur in 3 mm Größe

#### Barcode

- Barcodefeld groß genug anlegen, Ruhezone von rundum mindestens 2 mm einplanen
- Barcodegröße per Ansichts-PDF definieren
- Optimale Lesbarkeit bei schwarzem Barcode auf weißem Hintergrund; bei anderen Layoutvorlagen sind Tests vorab notwendig

#### **Magnetstreifen**

- Nicht in Druckdatei anlegen
- Nur in Ansichts-PDF Position definieren
- Farbige Magnetstreifen auf Wunsch möglich

#### Unterschriftenfeld

- Als Sonderfarbe (z.B. 100 % Magenta) in der Druckdatei anlegen
- Größe und Position beliebig

#### Sonderform / Lochung

- Stanzformen als Volltonfarbe 100 % in der Druckdatei anlegen
- Position, Art und Größe der Stanzung bzw. der Lochung (mit Abmessungen) in Ansichts-PDF darstellen

#### **Designerstellung**

Möchten Sie, dass wir ein Design für Sie erstellen oder überarbeiten? Stellen Sie uns dafür bitte Ihr Logo, Schriftarten, Farbwerte und sonstige Informationen im Original zur Verfügung. Gerne erarbeiten wir dann ein Layout für Ihr Produkt.

Grafikkosten: 95,00 € 2) pro Stunde

1) 45 Euro, Stand 07/19

2) Stand 05/23

All About Cards S&K Solutions GmbH & Co KG Sailerwöhr 16 94032 Passau Tel.: + 49 (0)851-2009 30 10 Fax: + 49 (0)851-2009 30 22

www.allaboutcards.de produktion@allaboutcards.de

#### Abmessungen der Dokumentenvorlage:

Um einen sauberen Druck ohne Ränder (weiße Blitzer) zu erhalten, beachten Sie bitte, dass Ihre Druckdateien den jeweils vorgegebenen Abmessungen genügen.

Wichtige Elemente (Logos, Fotos, Schriftzeichen etc.) müssen mindestens 3 mm Abstand vom Rand haben. Für Elemente, die bis an den Papier- oder Kartenrand reichen sollen, muss ein Überstand von mindestens 3 mm (Beschnittzugabe) gegeben sein, um weiße Blitzer aufgrund von Stanztoleranzen zu vermeiden.

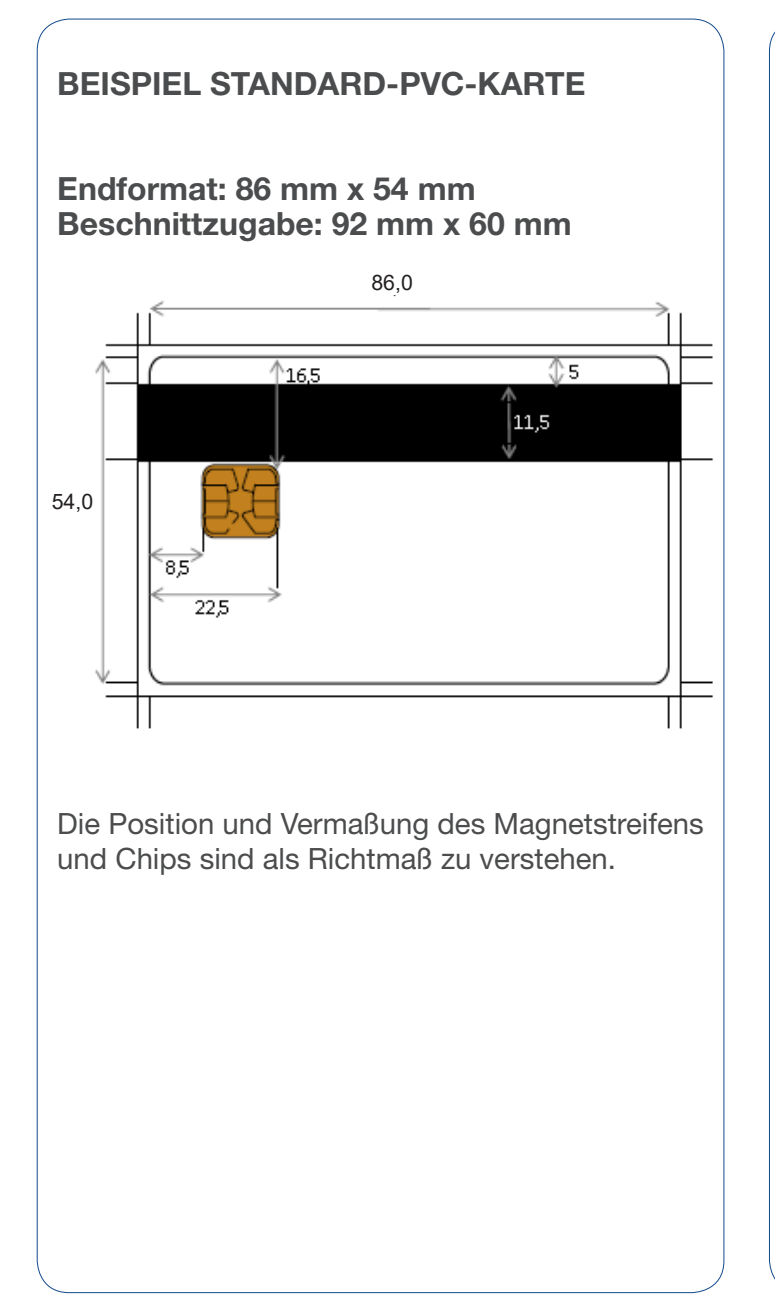

# BEISPIEL STANDARD-KARTENTRÄGER Endformat: 95 mm x 135 mm Beschnittzugabe: 101 mm x 141 mm 95,0 mm  $-101.0 \text{ mm}$ 135,0 mm 141,0 mm

All About Cards S&K Solutions GmbH & Co KG Sailerwöhr 16 94032 Passau

Tel.: + 49 (0)851-2009 30 10 Fax: + 49 (0)851-2009 30 22 www.allaboutcards.de produktion@allaboutcards.de

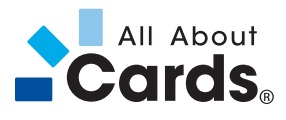

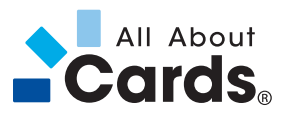

# PDF-EXPORT

#### Allgemein

- Seiten: <sup>● Alle</sup> Seiten - Optionen: Ebenen exportieren: Sichtbare und druckbare Ebenen - Einschließen: Interaktive Elemente:
	- Nicht einschließen

# Komprimierung

- Farbbilder: Keine Neuberechnung Komprimierung: ZIP
- Graustufenbilder: Keine Neuberechnung Komprimierung: ZIP
- Einfarbige Bilder: Keine Neuberechnung Komprimierung CCITT Group 4
- $\boxtimes$  Text und Strichgrafiken komprimieren
- Ø Bilddaten auf Rahmen beschneiden

# Marken und Anschnitt

- Anschnitt und Infobereich: Anschnittseinstellungen des Dokuments verwenden

## Ausgabe

- Farbe: Farbkonvertierung: In Zielprofil konvertieren (Werte beibehalten) - Ziel: CMYK-Arbeitsfarbraum IsoCoated V2
- Berücksichtigung der Profile: Zielprofil einschließen

#### **Erweitert**

- Schriftarten: Schriften teilweise laden, wenn Anteil verwendeter Zeichen kleiner als 1% - Transparenzreduzierung:
	- Vorgabe: Hohe Auflösung
- Ø Abweichende Einstellungen auf Druckbögen ignorieren

#### **Sicherheit**

- Kein Kennwort und keine Berechtigungen vergeben

## Übersicht

- alle getroffenen Einstellungen werden in textlicher Form angezeigt
- Sollte ein Warndreieck erscheinen, bitte Eintrag korrigieren

#### Sonstiges

- keine Drehungen in den PDF-Seiten
- keine unterschiedlichen Seitengrößen
- Bei mehrseitigen Druckprodukten benötigen wir mehrseitige PDF-Dateien

## Was gibt es noch zu beachten?

Farbechtheit: Farben weichen aufgrund anderer Einstellungen des Druckers oder Monitors von der Vorgabe ab.

Kommunikationsfehler zwischen verschiedenen Grafikprogrammen sowie zwischen Macintosh- und PC-Rechnern können insbesondere bei Schriften auftreten.

Für fehlerhafte Daten übernehmen wir keine Haftung. Sollte es nötig sein, Ihr Layout zu überarbeiten, damit es gedruckt werden kann, fallen Zusatzkosten je nach Aufwand an.

Wenn Sie diese Schritte und Empfehlungen befolgen, sind die Fertigung Ihres Produkts und die hohe Druckqualität von All About Cards sichergestellt.

# Noch Fragen?

+49 (0)851 /2009 30 10 produktion@allaboutcards.de

Tel.: + 49 (0)851-2009 30 10 Fax: + 49 (0)851-2009 30 22